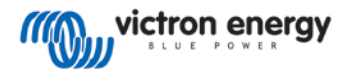

## **English Orion DC-DC converters, non isolated**

1. Select a cool, dry and ventilated area.

2. First connect the 'minus' cables to the minus terminal of the Orion.

Please note that a bad minus connection could result in output overvoltage.

- 3. Connect the remaining cabling.
- 4. **Adjustable output voltage:**

The output voltage can be set between 20V and 30V by turning the potmeter (use slotted head screwdriver nr 01 – 3.5mmx0.75mm).

The default value is 26,4V. When no load is applied this can be slightly higher.

When setting the output voltage always connect a small load. When set with no load the output will be lower when a load is applied.

Turn counter clockwise to lower the voltage.

Turn clockwise to increase the voltage.

5. The Orion is now ready for use.

# **Français Convertisseur ORION DC-DC, non isolé**

1. Choisissez une zone fraiche, sèche et aérée.

2. Connectez d'abord le câble négatif sur la borne négative du convertisseur Orion.

Attention : n'oubliez pas qu'une mauvaise connexion des bornes négatives peut entraîner une surtension en sortie.

3. Raccordez le câblage restant.

4. **Tension de sortie réglable** :

La tension de sortie peut être configurée entre 20V et 30V en tournant le potentiomètre (utilisez un tournevis pour vis à tête fendue).

La valeur par défaut est 26,4V. Si aucune charge n'est appliquée, elle peut être légèrement supérieure. Lors de la configuration de la tension de sortie,

raccordez toujours une faible charge. Si la

configuration se fait sans aucune charge, la sortie sera inférieure quand une charge sera appliquée.

Tournez à gauche pour réduire la tension.

Tournez à droite pour augmenter la tension.

5. L'Orion est maintenant prêt à l'emploi.

### **Nederlands Orion DC-DC omvormers, niet geisoleerd**

- 1. Kies een koele, droge en geventileerde plaats.
- 2. Verbind eerst de min-kabels met de minus aansluiting van de Orion.

Let op: bij een slechte minus aansluiting kan er een te hoge spanning op de uitgang optreden.

- 3. Verbind de overige kabels.
- 4. Instelbare uitgangsspanning:

De uitgangsspanning kan ingesteld worden tussen 20V en 30V door de potmeter te draaien (gebruik schroevendraaier nr 01 – 3.5mmx0.75mm). De standaardwaarde is 26,4V. Wanneer er geen belasting verbonden is kan dit iets hoger zijn. Zorg ervoor dat er altijd een kleine belasting verbonden is wanneer u de uitgangsspanning instelt. Als u dit niet doet zal de uitgang lager zijn wanneer er een belasting verbonden wordt.

Draai tegen de klok in om de spanning de verlagen. Draai met de klok mee om de spanning te verhogen. 5. De Orion is nu klaar voor gebruik.

### **Español**

### **Convertidores Orion DC-DC, no aislados**

1. Instale la unidad en un área fría, seca y bien ventilada.

2. Conecte en primer lugar el cable negativo a los terminale negativo del Orion.

Tenga en cuenta que mala conexión del polo negativo podría tener como resultado un sobrevoltaje de salida. 3. Conecte el resto del cableado.

4. **Tensión de salida ajustable**:

La tensión de salida puede establecerse entre 20V y 30V mediante el potenciómetro (utilice un destornillador plano nr 01 – 3.5mmx0.75mm).

El valor por defecto es 26,4V. Si no hay cargas

conectadas, este valor puede ser algo superior. Al fijar la tensión de salida, conecte siempre una carga pequeña. Si se fija sin que se haya conectado una carga, el valor de salida podría ser inferior al conectarla.

Gire el potenciómetro hacia la izquierda para bajar la tensión.

Gire el potenciómetro hacia la derecha para incrementar la tensión.

5. El Orion ya está listo para usar.

#### **Italiano Convertitori DC-DC Orion, non isolate**

1. Scegliere un luogo fresco, asciutto e ben ventilato.

2. Collegare prima di tutto il cavi "negativo" ad dei terminali negativi dell'Orion.

'Un collegamento sbagliato del polo negativo potrebbe causare sovratensione in uscita.

- 3. Collegare i restanti cavi.
- 4. **Tensione di uscita regolabile:**

È possibile impostare la tensione di uscita tra 20V e 30V ruotando il potenziometro (utilizzare un cacciavite a testa piatta nr 01 – 3.5mmx0.75mm).

Il valore predefinito è di 26,4V. In assenza di carico il valore può risultare leggermente più elevato.

Collegare sempre un piccolo carico durante l'impostazione della tensione di uscita. Se la si imposta senza, quando si applica un carico l'uscita risulterà inferiore.

Ruotare il contatore in senso antiorario per diminuire la tensione.

Ruotare in senso orario per aumentare la tensione. 5. L'Orion è ora pronto per l'utilizzo.

## **Português Conversores Orion DC-DC, não isolados**

1. Escolha um local ventilado, seco e fresco.

2. Primeiro ligue o cabo "negativo" a um terminais negativos do Orion.

Tenha em atenção que uma ligação negativa incorrecta pode provocar uma sobretensão de saída.

3. Realize a restante cablagem.

4 Tensão de saída regulável:

A tensão de saída pode ser fixada entre 20V e 30V rodando o potenciómetro (utilize uma chave de fendas comum nr 01 – 3.5mmx0.75mm).

O valor por defeito é 26,4V. Sem carga aplicada, este valor pode ser ligeiramente superior.

Ao regular a tensão de saída, ligue sempre uma pequena carga. Na regulação sem carga, a saída será menor do que com a aplicação de uma carga. Rode no sentido contrário ao dos ponteiros do relógio

para diminuir a tensão. Rode no sentido dos ponteiros do relógio para

aumentar a tensão.

5. O Orion está agora pronto a usar.

#### **Deutsch Orion DC-DC Wandler, nicht isoliert**

1. Wählen Sie einen kühlen, trockenen und belüfteten Ort aus.

2. Verbinden Sie zunächst die "Minus"- kabel mit dem Minusanschlüsse des Orion-Wandlers.

Bitte beachten Sie, dass eine fehlerhafte Minus-Verbindung zu einer Überspannung am Ausgang führen kann.

3. Schließen Sie die übrigen Kabel an.

4. Regelbare Ausgangsspannung:

Die Ausgangsspannung lässt sich zwischen 20V und 30V über das Drehen des Potmeters einstellen

(Verwenden Sie dazu einen Schlitz-Schraubendreher  $n = 3.5$ mmx $(1.75$ mm).

Der Standardwert liegt bei 26,4V. Liegt keine Last an, kann dieser etwas höher sein.

Schließen Sie während des Einstellens der

Ausgangsspannung immer eine geringe Last an. Liegt während des Einstellens keine Last an, verringert sich der Ausgang, wenn eine Last angelegt wird.

Drehen gegen den Uhrzeigersinn setzt die Spannung herab.

Drehen im Uhrzeigersinn erhöht die Spannung.

5. Der Orion ist nun einsatzbereit.

## **Orion12/24-10A**

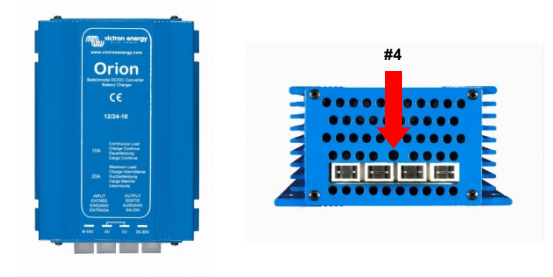

Version: 02

Date: June  $9<sup>th</sup>$ , 2017

**Victron Energy B.V. / De Paal 35 / 1351 JG ALMERE / The Netherlands**